## Go/CSP Reference Sheet

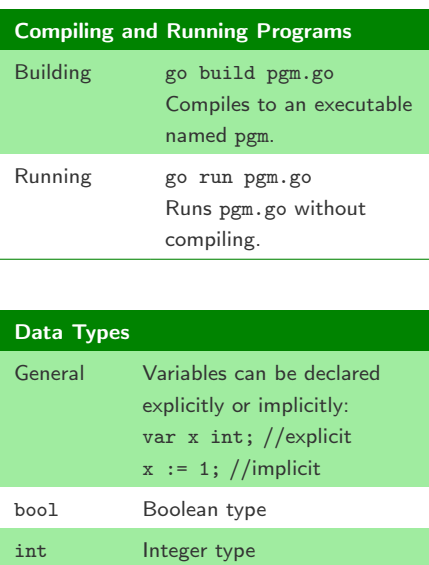

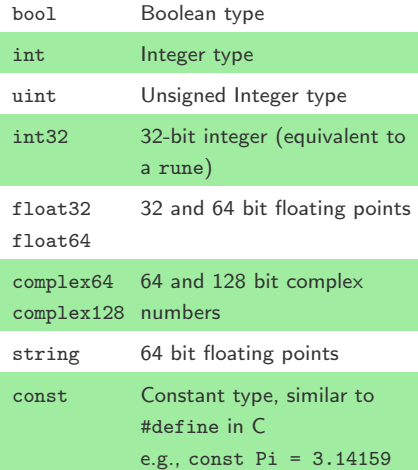

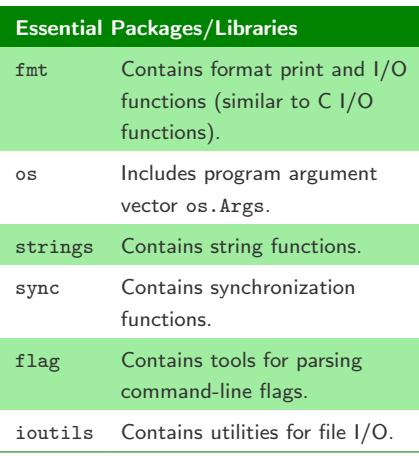

## OS Interface General os functions can be imported with import "os" and accessed by os.<FunctionName > os.Args[n] Access element n of the argument vector. len(os.Args) Returns number of arguments in argument vector.  $\cos.Ex$ it(n) Exit with status *n*. os.Environ() Returns an array of strings containing environment.

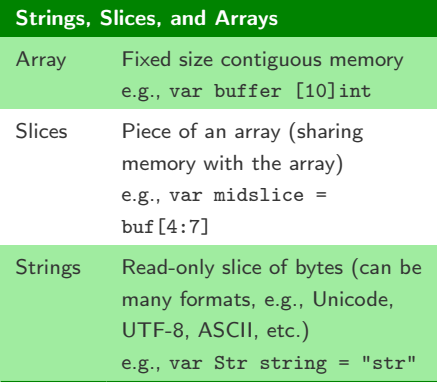

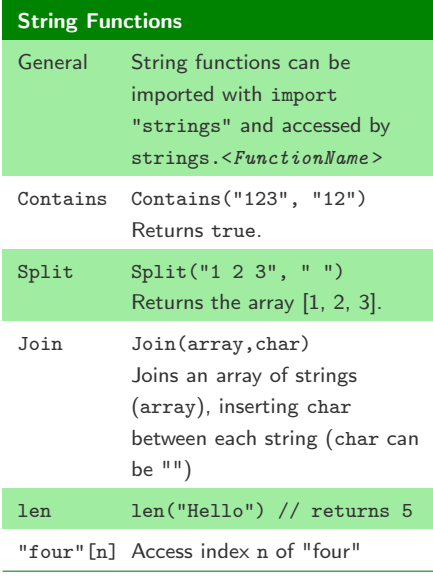

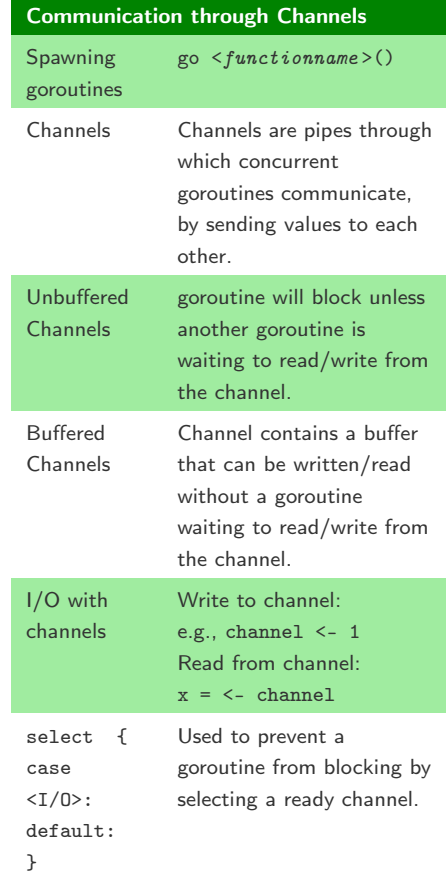

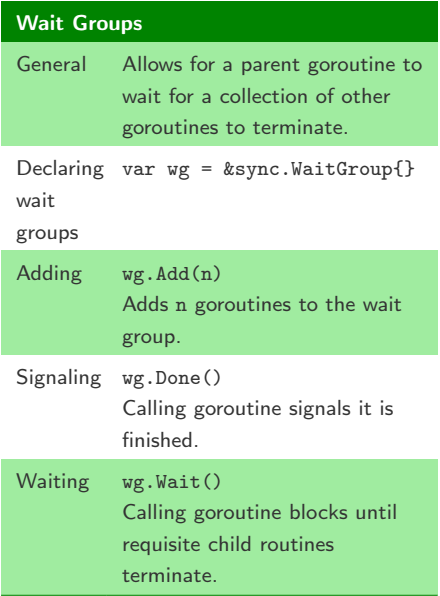